## **ESUG 2012**

## **Mon Aug 27 – Fri Aug 31, 2012 (Paris)**

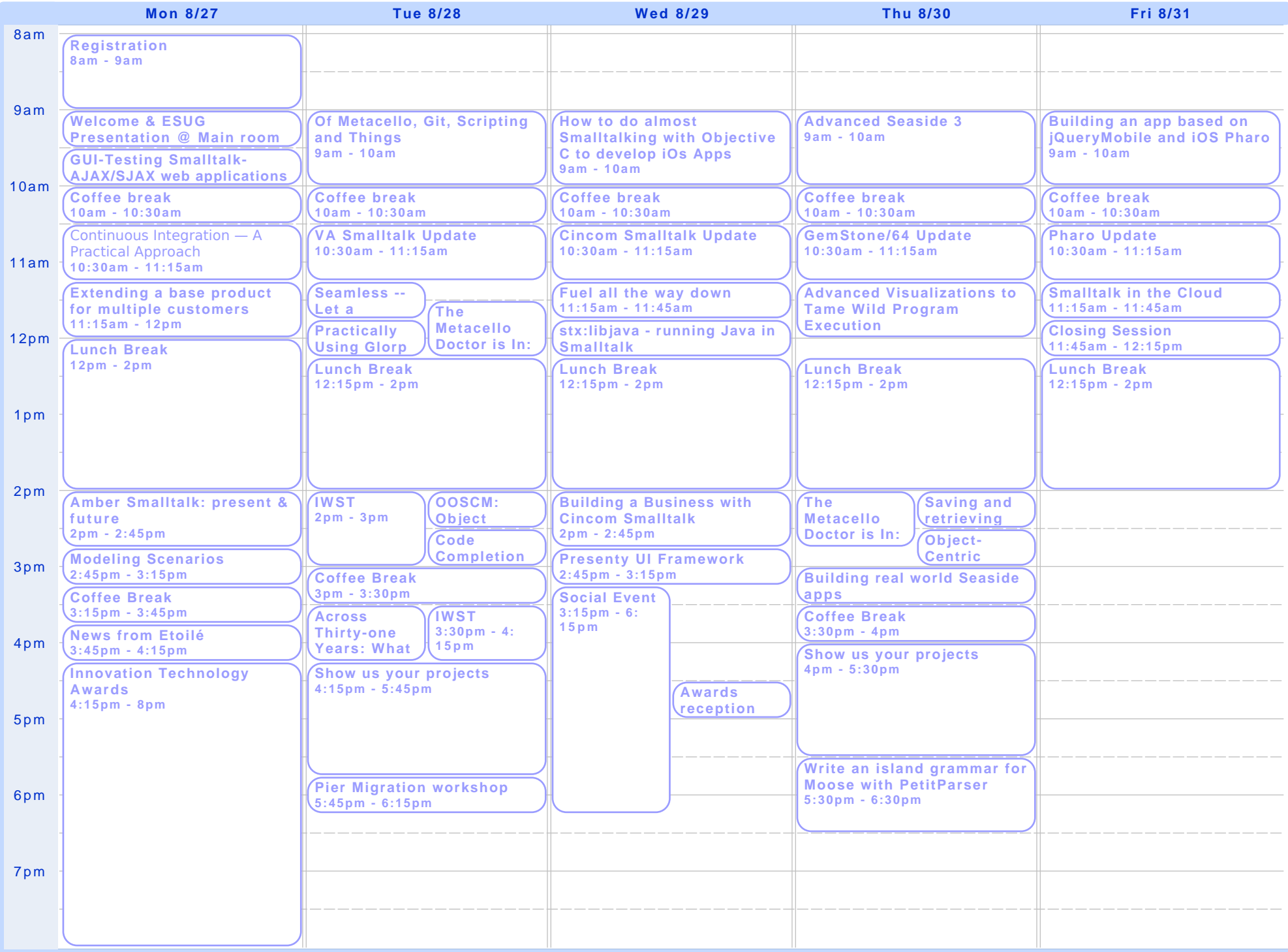